كارشناسي و كارشناسي ارشد

حضرت علي(ع): دانش راهبر نيكويي براي ايمان است

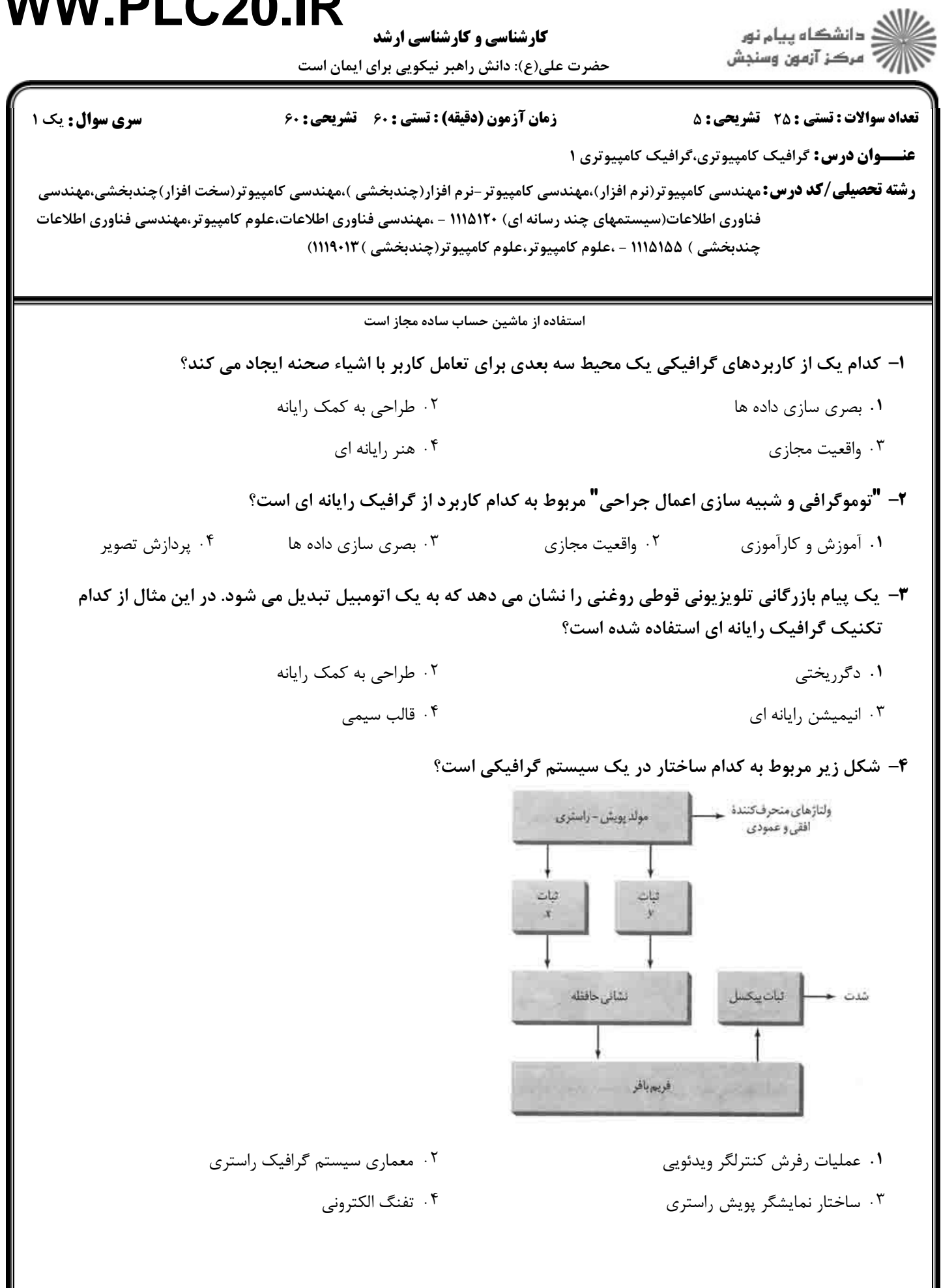

كارشناسي و كارشناسي ارشد

حضرت علي(ع): دانش راهبر نيكويي براي ايمان است

ے<br>اچ دانشڪاه پيام نور<br>اچ مرکز آزمون وسنڊش

تعداد سوالات : تستي تشريحي زمان آزمون (دقيقه) : تستي تشريحي سري سوال : 25 تشریحی: 5 زمان آزمون (دقیقه) : تستی: 60 تشریحی: 60 سری سوال : 1 یک

**عنـــوان درس:** گرافیک کامپیوتری،گرافیک کامپیوتری ۱

**رشته تحصیلی/کد درس:**مهندسی کامپیوتر(نرم افزار)،مهندسی کامپیوتر-نرم افزار(چندبخشی )،مهندسی کامپیوتر(سخت افزار)چندبخشی،مهندسی فناوري اطلاعات(سیستمهاي چند رسانه اي) ۱۱۲۵/۱۲ – ،مهندسي فناوري اطلاعات،علوم کامپیوتر،مهندسي فناوري اطلاعات (چندېخشى ) ۱۱۱۵۱۵۵ - ،علوم كامپيوتر،علوم كامپيوتر(چندېخشى ) ۱۱۱۹۰۱۳

حداقل توابعي از كتابخانه glut كه در يك برنامه opengl براي ايجاد پنجره خروجي و ترسيم داخل آن بايد فراخواني 5 - گردد كدامند؟

- glutInit glutCreateWindow glutDisplayFunc glutMainLoop , , , ' .
- glutInit, glutInitWindowSize, glutInitWindowPosition, glutCreateWindow
	- glutInit, glutInitDisplayMode, glutCreateWindow, glutMainLoop. ۲
	- glutCreateWindow, glutDisplayFunc, glutWindowSize, glutMainLoop f

#### ۶- مقدار پيش فرض براي طول و عرض پنجره glut كدام است؟

- طول و عرض پنجره را حتما بايد مشخص كرد وگرنه پنجره اي ايجاد نخواهد شد. ' .
	- طول=300 و عرض= 300 پيكسل
	- طول=400 و عرض= 300 پيكسل -
	- طول=400 و عرض= 400 پيكسل

كدام يك از گزينه هاي زير صحيح است؟ 7 -

- LED جزء صفحه نمايش هاي غير پخشي است؟ ' .
- هنگامي كه به دو سر يك سلول LCD ولتاژ اعمال مي شود سلول در حالت خاموش به سر مي برد.
- يك دستگاه ديد سه بعدي، با ارائه ديدي متفاوت به هر چشم بيننده جلوه اي سه بعدي به صحنه مي دهد. -
- در يك نمايش پويش راستري تصوير نقش پيكسلي در بخشي از حافظه به نام فهرست نمايش ذخيره مي شود.

#### كدام يك از موارد زير جزء معايب قلم نوري نيست؟ 8 -

- تأثير نور محيط در تشخيص نقاط صفحه نمايش توسط قلم نوري. ' .
- نياز به پياده سازي خاص براي تشخيص كليه نقاط از جمله در نواحي تاريك.
	- دشواري استفاده از قلم نوري و خستگي در استفاده طولاني مدت. -
	- قيمت بالاي قلم نوري در مقايسه با ساير دستگاه هاي ورودي گرافيكي.

كدام يك از توابع زير براي معرفي "Function Function Callback Callback DisplayCallback "در برنامه Opengl به كار مي رود؟ 9 -

- glutMainLoop glutDisplayFunc ' . .
	- \* alutCreateWindow.
- 
- glutInitDisplayMode f

ے<br>اگ دانشگاہ پیام نور كارشناسي و كارشناسي ارشد الآرآه مرکز آزمون وسنجش حضرت علي(ع): دانش راهبر نيكويي براي ايمان است نعداد سوالات : تستي : 25 تشريحي : 58 زمان آزمون (دقيقه) : تستي : 60 تشريحي : 60 ت **عنـــوان درس:** گرافیک کامپیوتری،گرافیک کامپیوتری ۱ **رشته تحصیلی/کد درس:**مهندسی کامپیوتر(نرم افزار)،مهندسی کامپیوتر-نرم افزار(چندبخشی )،مهندسی کامپیوتر(سخت افزار)چندبخشی،مهندسی فناوري اطلاعات(سیستمهاي چند رسانه اي) ۱۱۲۵/۱۲ – ،مهندسي فناوري اطلاعات،علوم کامپیوتر،مهندسي فناوري اطلاعات (چندېخشى ) ۱۱۱۵۱۵۵ - ،علوم كامپيوتر،علوم كامپيوتر(چندېخشى ) ۱۱۱۹۰۱۳ اگر از الگوريتم DDA براي رقمي سازي خط با رئوس (18و10) و (25و20) استفاده كنيم، مختصات پنجمين پيكسل رسم 10 - شده كدام است؟  $(1f_919) \cdot f$   $(1f_971) \cdot f$ ا. (٢٩و١۴) - " (٢٢و١۴) - " (٢٩و١۴) - " (١٢و١۴) - " (١٩و١۴) با استفاده از الگوريتم برزنهام خط با رئوس (18و10) و (25و20) را رقمي مي كنيم .5 P كدام است؟ 11 -  $-\gamma$ .  $\zeta$  $\mathcal{S}$ .  $\mathcal{S}$  .  $\mathcal{S}$  .  $\$  $\zeta$  . The contract of  $\zeta$  is the contract of  $\zeta$  is the contract of  $\zeta$  is  $\zeta$  is the contract of  $\zeta$  is the contract of  $\zeta$  is the contract of  $\zeta$  is the contract of  $\zeta$  is the contract of  $\zeta$  is the  $-2$  1.  $9 - 5$  14  $-1$  6  $-5$  14  $-1$  6  $-5$  14  $-1$  6  $-5$  14  $-1$  6  $-1$  6  $-1$  6  $-1$  6  $-1$  6  $-1$  6  $-1$  6  $-1$  6  $-1$  6  $-1$  6  $-1$  6  $-1$  6  $-1$  6  $-1$  6  $-1$  6  $-1$  6  $-1$  6  $-1$  6  $-1$  6  $-1$  6  $-1$  6  $-1$  6  $-1$ در الگوريتم نقطه مياني براي رقمي سازي دايره شرط ادامه حلقه كدام است؟ 12  $x \geq y$   $\zeta$   $x \leq y$   $\zeta$   $x > y$   $\zeta$ .  $x \leq y$  .  $x$  .  $x > y$  .  $x$  .  $x < y$ در شكل زير و با فرض عدد پيچش بزرگتر از 1 كدام ناحيه رنگ آميزي خواهد شد؟ 13 - B  $B-A$   $\uparrow$   $A \cap B$   $\uparrow$  $B-A$  F  $A\cap B$  F  $A\cup B$  T  $A-B$  1 ا- اگر از ثابت GL\_QUAD\_STRIP به همراه رئوس p1 تا p8 در برنامه OpenGL استفاده کنیم ترتیب رئوس به کار رفته $\bullet$ برای رسم چهار ضلعی سوم به ترتیب از چپ به راست کدام است؟ p3, p4, p5, p6 f p6, p5, p7, p8 r p5, p6, p7, p8 r 1. p6.p5.p7.p8 \* p5.p6.p7.p8 \* p5.p6.p7.p8 \* p4.p3.p6.p5 \*  $p6. p5. p7. p8.$ كدام يك از گزينه هاي زير در مورد فهرست هاي نمايش در OpenGL صحيح نيست؟ 15 - فهرست هاي نمايش براي مدلسازي سلسله مراتبي صحيح است. ' . از فهرست نمايش براي ايجاد خروجي برداري توسط OpenGL استفاده مي شود. فهرست نمايش را مي توان بر روي ماشين خادم قرار داد و نيازي به انتقال دستورات فهرست نمايش نيست. -

يك فهرست نمايش را مي توان داخل فهرست نمايش ديگر قرار داد.

كارشناسي و كارشناسي ارشد

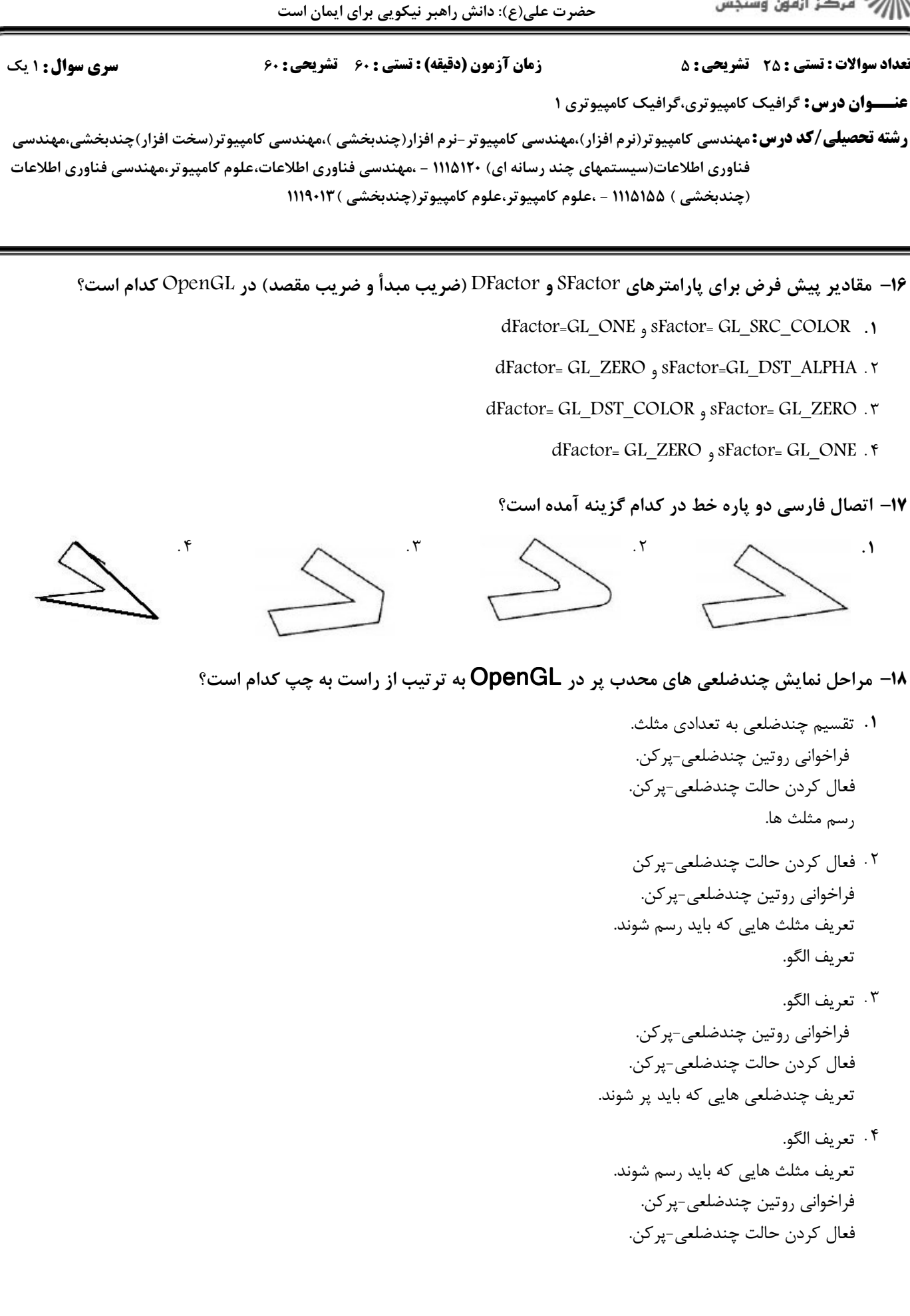

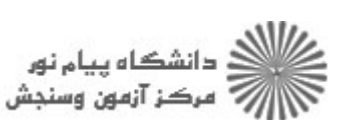

كارشناسي و كارشناسي ارشد

حضرت علي(ع): دانش راهبر نيكويي براي ايمان است

.<br>||ک دانشگاه پیام نور<br>||> مرکز آزمون وسنجش

 $\lceil \sqrt{r} \rceil - \lceil$  $\frac{\mathbf{v}}{\mathbf{v}} = \frac{1}{\mathbf{v}} \sqrt{\mathbf{v}}$  $\begin{bmatrix} 1 & 1 & 1 \ 1 & 1 & 1 \ 1 & 1 & 1 \end{bmatrix}$  $\left| \begin{array}{cc} \sqrt{r} & \sqrt{r} \end{array} \right|$  −  $\begin{bmatrix} 1 & 1 & 1 \\ 1 & 1 & 1 \end{bmatrix}$   $\begin{bmatrix} 1 & 1 & 1 \\ 1 & 1 & 1 \\ 1 & 1 & 1 \end{bmatrix}$ 

 $\mathsf{r}$   $\mathsf{r}$ 

 $\frac{r}{s}$   $\frac{1}{s}$   $\sqrt{r}$ 

 $\frac{1}{1}$   $\frac{\sqrt{r}}{1}$  1  $\mathbf{r}$   $\mathbf{r}$  $\circ$   $\circ$   $\qquad$ 

نعداد سوالات : تستي : 25 تشريحي : 58 زمان آزمون (دقيقه) : تستي : 60 تشريحي : 60 ت

**عنـــوان درس:** گرافیک کامپیوتری،گرافیک کامپیوتری ۱

**رشته تحصیلی/کد درس:**مهندسی کامپیوتر(نرم افزار)،مهندسی کامپیوتر-نرم افزار(چندبخشی )،مهندسی کامپیوتر(سخت افزار)چندبخشی،مهندسی فناوري اطلاعات(سیستمهاي چند رسانه اي) ۱۱۲۵/۱۲ – ،مهندسي فناوري اطلاعات،علوم کامپیوتر،مهندسي فناوري اطلاعات (چندېخشى ) ۱۱۱۵۱۵۵ - ،علوم كامپيوتر،علوم كامپيوتر(چندېخشى ) ۱۱۱۹۰۱۳

19- كدام يك از ماتريس هاي زير يك تبديل بدنه-صلب دو بعدي ايجاد مي كند؟

1

 $\ddot{\phantom{0}}$ 

٣

 $\mathsf{r}$ 

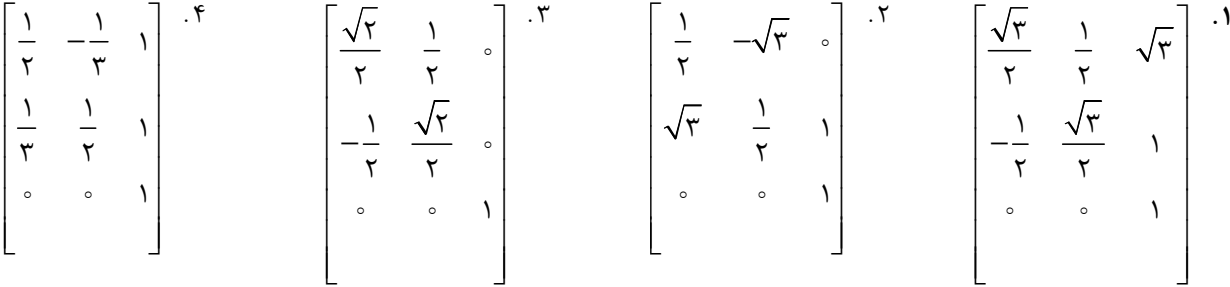

-1

 $\circ$ 

 $\circ$   $\qquad$   $\circ$ 

1

-1

 $\circ$ 

**-۲-** اگر محور انعكاس 1+X=y باشد، ماتريس انعكاس كدام است؟

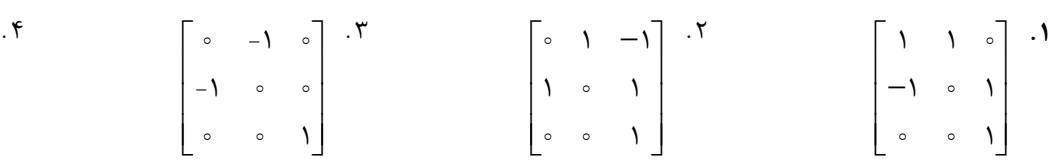

حاصل فراخواني توابع زير از OpenGL چيست؟ 21 -

glMatrixMode(GL\_MODELVIEW); glMultMatrixf(M); glLoadIdentity();

 $\begin{bmatrix} 1 & 1 & 1 \end{bmatrix}$  $\begin{bmatrix} 0 & 1 & 1 \end{bmatrix}$  $\begin{bmatrix} 0 & 1 & 1 \end{bmatrix}$  $\begin{bmatrix} 0 & -1 & 0 \end{bmatrix}$ 

- ۰۱ ماتريس هماني را از چپ در ماتريس M ضرب مي كند. ماتريس همان را از راست در ماتريس M ضرب مي كند. ماتريس فعلي را ماتريس M قرار مي دهد. -
- ماتريس هماني را در ماتريس MODELVIEW قرار مي دهد.

کارشناسی و کارشناسی ارشد

حضرت علی(ع): دانش راهبر نیکویی برای ایمان است

**تعداد سوالات : تستی : 25 - تشریحی : 5** 

ار<br>اگر دانشگاه پیام نور<br>اگر مرکز آزمون وسنجش

**سری سوال : ۱ یک** زمان آزمون (دقیقه) : تستی : ۶۰٪ تشریحی : ۶۰

**عنــوان درس:** گرافیک کامپیوتری،گرافیک کامپیوتری ۱

**رشته تحصیلی/کد درس:**مهندسی کامپیوتر(نرم افزار)،مهندسی کامپیوتر-نرم افزار(چندبخشی )،مهندسی کامپیوتر(سخت افزار)چندبخشی،مهندسی فناوری اطلاعات(سیستمهای چند رسانه ای) ۱۲۰\۱۱۵۱ - ،مهندسی فناوری اطلاعات،علوم کامپیوتر،مهندسی فناوری اطلاعات (چندبخشی ) ۱۱۱۵۱۵۵ - ،علوم کامپیوتر،علوم کامپیوتر(چندبخشی ) ۱۱۹۰۱۳

٢٢- اگر با انجام يک تبديل کشش شکل الف را به شکل ب تبديل کنيم، پارامتر کشش و خط مرجع کدام خواهد بود؟

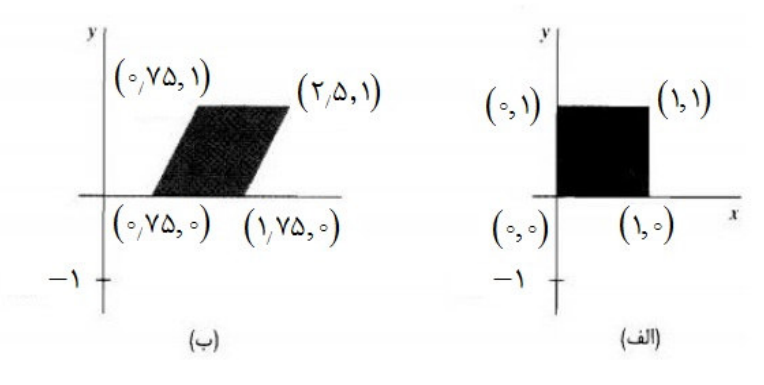

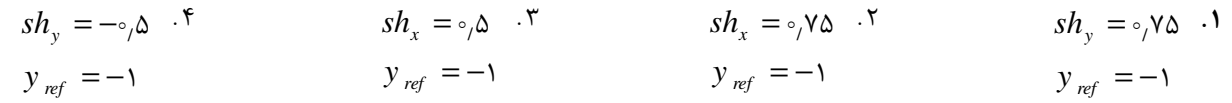

۲۳- در نگاشت پنجره برش به دریچه دید نرمالیزه پنجره برش دارای گوشه های (۵و۴) و (۱۵و۸) و دریچه دید دارای گوشه های (۲و-۱) و (۳و۳) است. ضرایب بزرگنمایی در این نگاشت کدامند؟

- $S_x = \circ_i \circ_i S_y = 1$ .  $\circ \circ_i S_y = \circ_i S_y = \circ_i \circ_j S_y$ .  $\circ_i S_y = \circ_i S_y = 1$ .  $\circ_i S_y = \circ_i S_y = \circ_i S_y = \circ_i S_y$ .
- **۲۴** در الگوریتم برش خط کاهن-ساترلند اگر C1 و C2 کد ناحیه ابتدا و انتهای پاره خطی باشند که برش بر روی آن انجام خواهد شد از اینکه $2 = 2$  and c2 چه نتیجه ای می توان گرفت؟
	- ٠١. پاره خط به طور كامل داخل پنجره برش است.
	- ٢. پاره خط به طور كامل خارج از پنجره برش است.
		- ۳. پاره خط با پنجره برش هیچ اشتراکی ندارد.
	- ۴ . پاره خط ممکن است با پنجره برش اشتراک داشته باشد یا نداشته باشد.

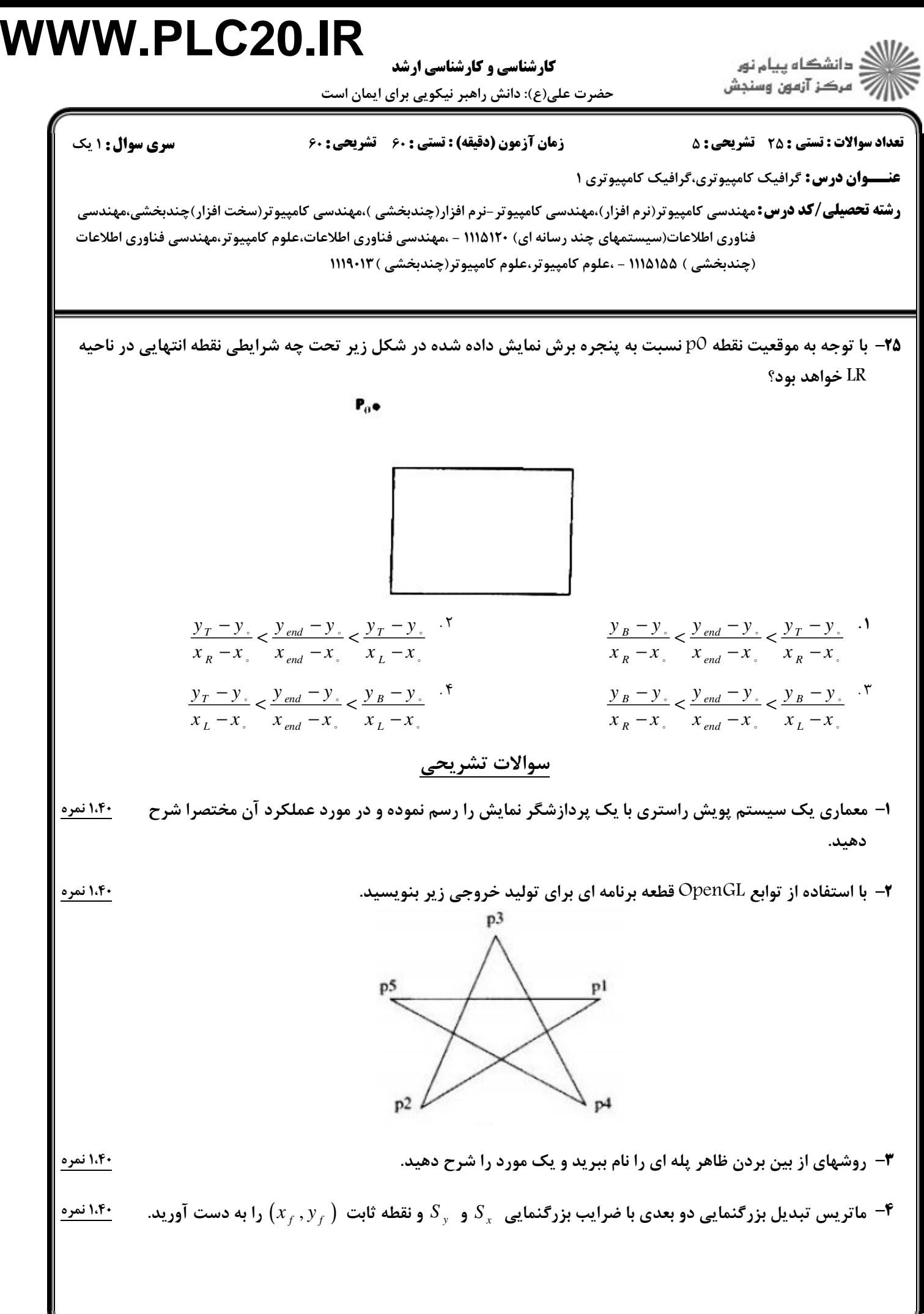

سری سوال: ۱ یک

**کارشناسی و کارشناسی ارشد** 

حضرت علی(ع): دانش راهبر نیکویی برای ایمان است

**تعداد سوالات : تستی : 25 گشریحی : 5 عنــوان درس:** گرافیک کامپیوتری،گرافیک کامپیوتری ۱

زمان آزمون (دقیقه) : تستی : ۶۰٪ تشریحی : ۶۰

**رشته تحصیلی/کد درس:**مهندسی کامپیوتر(نرم افزار)،مهندسی کامپیوتر-نرم افزار(چندبخشی )،مهندسی کامپیوتر(سخت افزار)چندبخشی،مهندسی فناوری اطلاعات(سیستمهای چند رسانه ای) ۱۲۰\۱۱۵۱ - ،مهندسی فناوری اطلاعات،علوم کامپیوتر،مهندسی فناوری اطلاعات (چندبخشی ) ۱۱۱۵۱۵۵ - ،علوم کامپیوتر،علوم کامپیوتر(چندبخشی ) ۱۱۹۰۱۳

۱،۴۰ نمره ۵– با استفاده از الگوریتم برش خط کاهن ساترلند پاره خط AB را نسبت به پنجره برش داده شده در شکل زیر برش

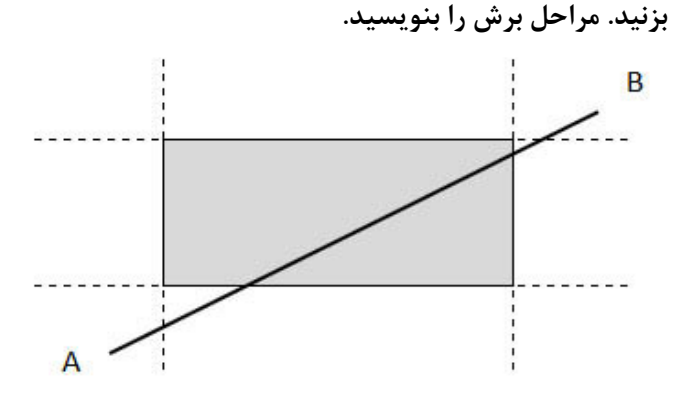